# **Umsatzlisten | Auswertungen**

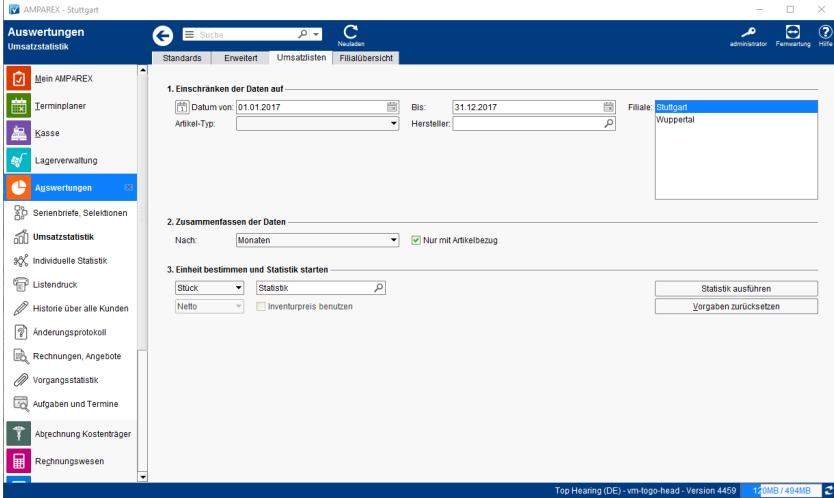

## Maskenbeschreibung

### **(1) Einschränken der Daten auf**

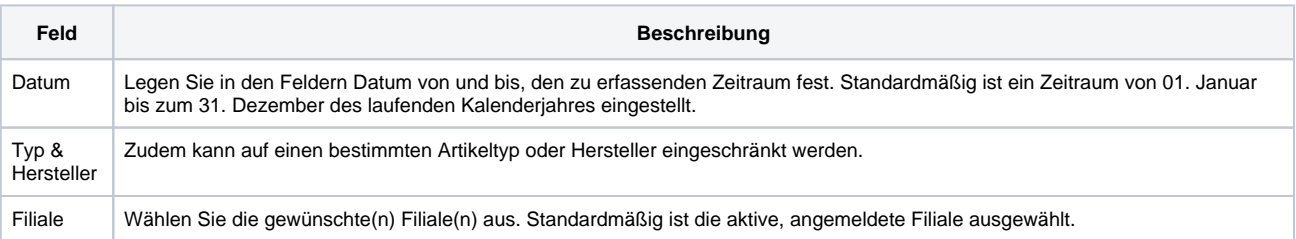

### **(2) Zusammenfassen der Daten**

**Feld Beschreibung**

# **Umsatzlisten | Auswertungen**

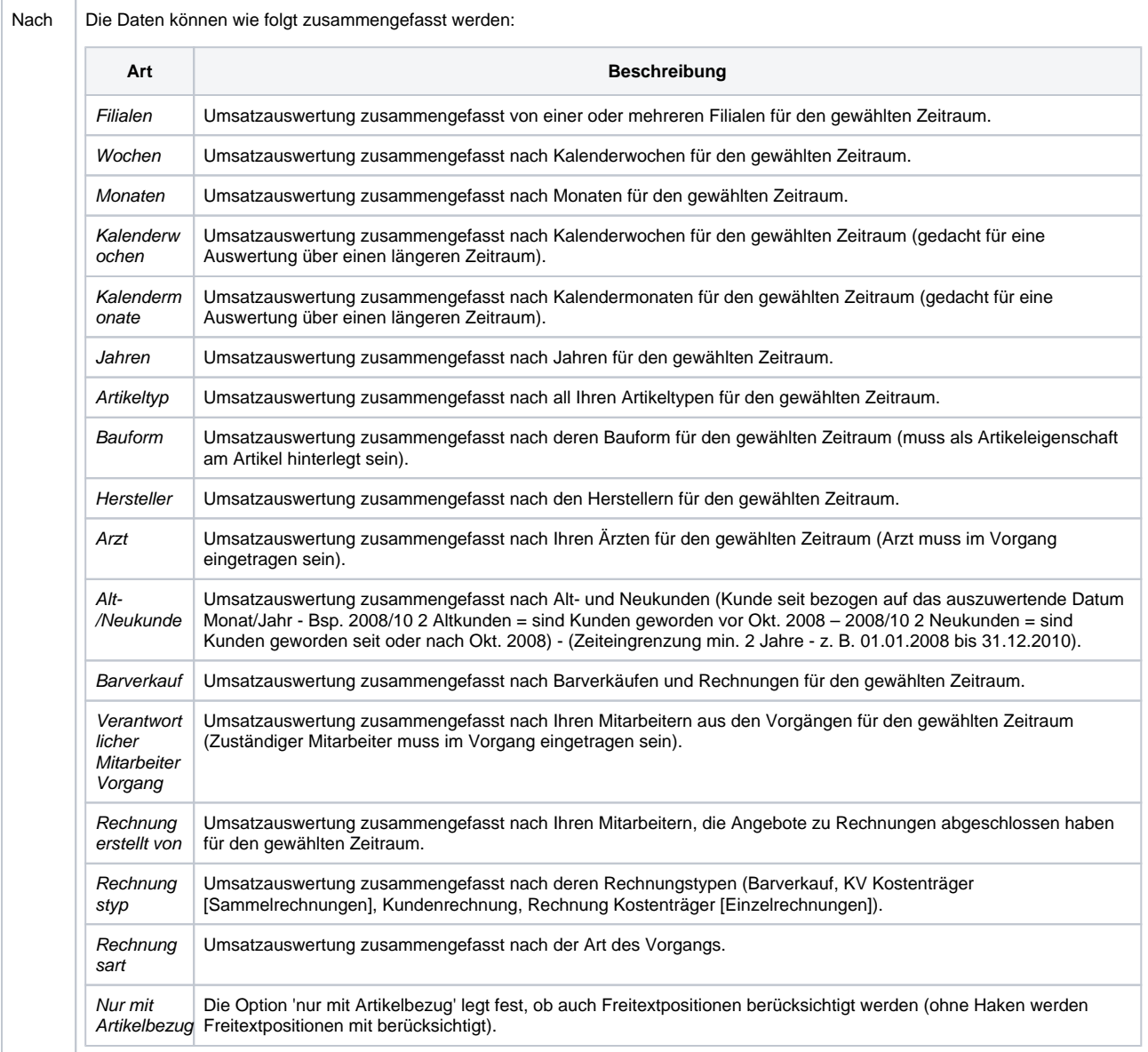

### **(3) Einheit bestimmen und Statistik starten**

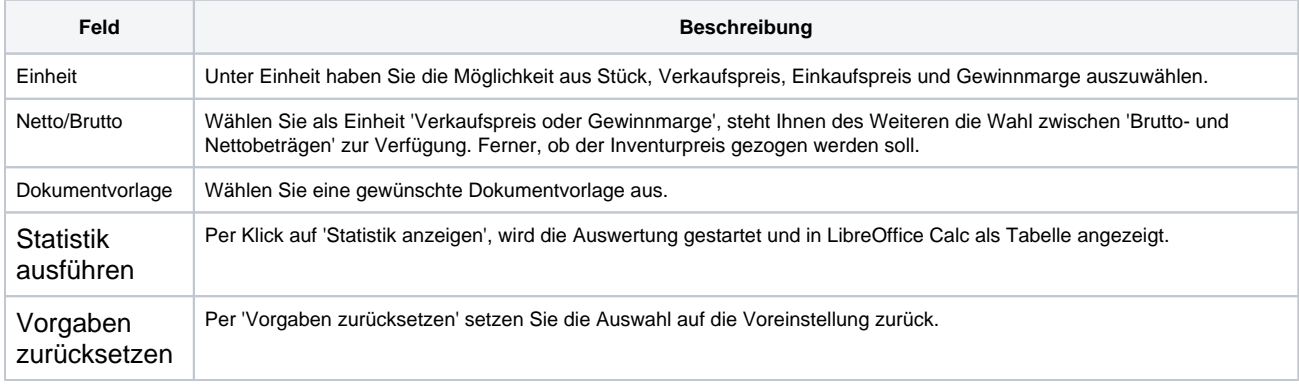